# *Multivariate Stirling Polynomials*

# Tutorial and Examples

# Copyright © by Alfred Schreiber, 2013 Updated: 2013-10-25

# **Package command overview**

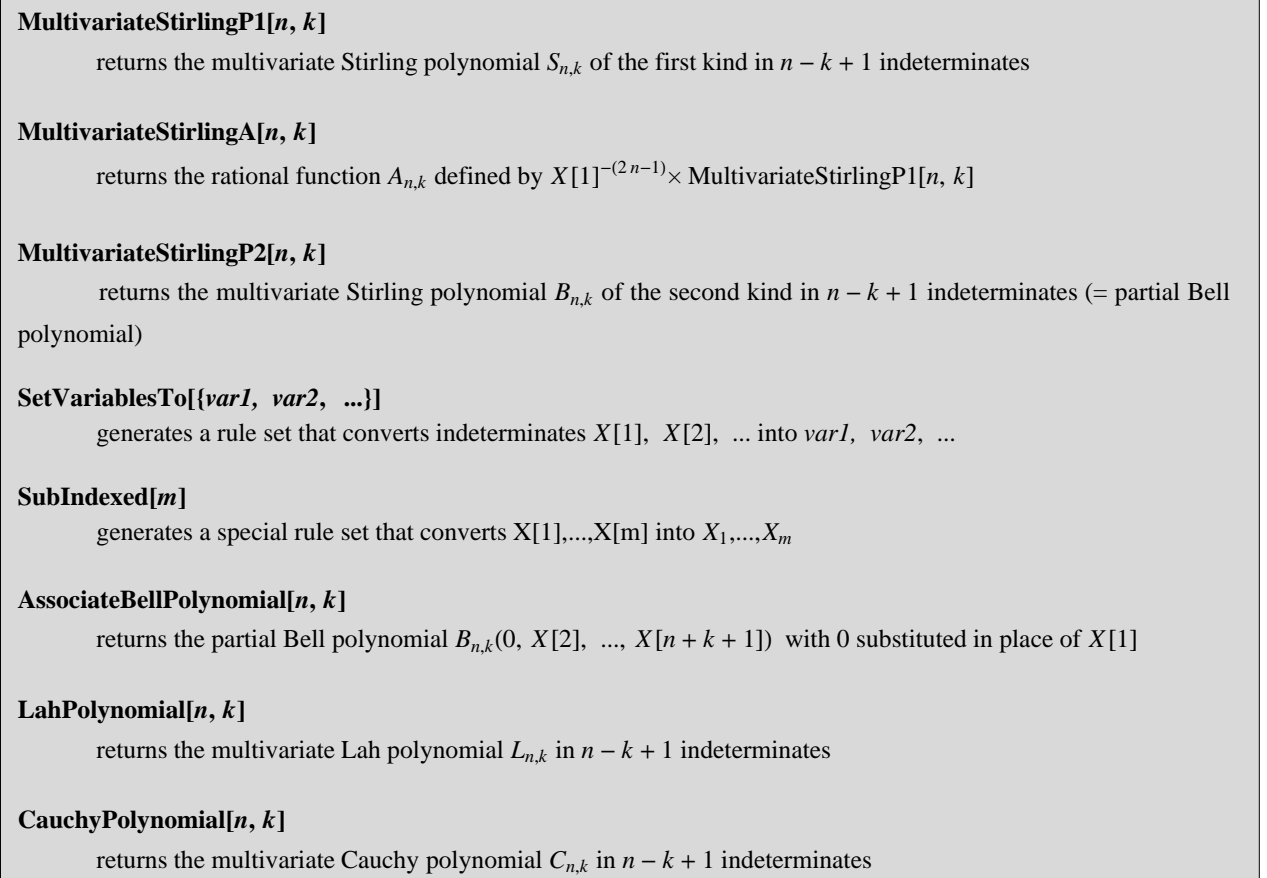

# **ü Warning**

**The symbol X is used as the basis letter denoting indeterminates; it is protected within this package, that is, you cannot change its value:**

 $X = 4;$ 

Set::wrsym : Symbol X is Protected.  $\gg$ 

**However ...**

 ${X[1], X[2], X[3]}$  /. SetVariablesTo ${(-5, 7)}$  ${-5, 7, X[3]}$ 

# **Read in the package file**

In order to evaluate the cell below, both files "MultivariateStirlingPolynomials.m" and "MultivariateStirlingPolynomialsExamples.nb" must have been copied into your working directory.

```
SetDirectoryNotebookDirectory;
 MultivariateStirlingPolynomials`
```
#### **Something new about a classical topic**

The multivariate Stirling polynomials of the first kind—as I would like to call this new class of polynomials—are closely connected to the well-known Bell polynomials. This became clear to me when I studied higher Lie derivatives of scalar functions and Faà di Bruno's chain rule.

*"It would be surprising if anything new could be said about such a classical topic* ...*"*

```
Huang / Marcantognini / Young: Chain Rules for Higher Derivatives. 
The Mathematical Intelligencer 28/2 (2006)
```
## **Generate Stirling polynomials of the second kind**

Let's start with some well-known stuff.

Multivariate Stirling Polynomials (MSPs) of the second kind are the same as partial Bell Polynomials *Bn*,*k*).

Here comes the Bell polynomial  $B_{6,4}$ :

```
MultivariateStirlingP26, 4
```
 $45 X[1]^2 X[2]^2 + 20 X[1]^3 X[3]$ 

If you don't like the indeterminates notated as  $X[1]$ ,  $X[2]$ , ..., try this:

MultivariateStirlingP2<sup>[6,4]</sup> /. SetVariablesTo<sup>[{x, y, z}]</sup>

 $45 x<sup>2</sup> y<sup>2</sup> + 20 x<sup>3</sup> z$ 

or that:

MultivariateStirlingP2 $[6, 4]$  /. SubIndexed $[6 - 4 + 1]$ 

 $45 X_1^2 X_2^2 + 20 X_1^3 X_3$ 

Replacing all indeterminates by 1, gives the sum of the coefficients:

**MultivariateStirlingP26, 4 . SetVariablesTo1, 1, 1**

65

Recall that this is a Stirling number of the second kind:

**StirlingS26, 4**

65

Finally, let's create a nice triangular matrix of partial Bell polynomials:

```
BMatrix  TableTableMultivariateStirlingP2i, j, j, 1, 4, i, 1, 4;
BMatrix /. SubIndexed<sup>[4]</sup> // MatrixForm
```
 $X_1$  0 0 0  $X_2$   $X_1^2$ <sup>2</sup> 0 0  $X_3$  3  $X_1$   $X_2$  $X_1^3$  0  $X_4$  3  $X_2^2$  + 4  $X_1$   $X_3$  6  $X_1^2$   $X_2$   $X_1^4$ 

# **Generate Stirling polynomials of the first kind**

The polynomial family  $S_{n,k}$ ,  $1 \le k \le n$ , is —as a whole— new.

Here comes their 5-th generation consisting of the members  $S_{5,i}$  ( $1 \le i \le 5$ ):

```
TableMultivariateStirlingP15, i, i, 1, 5  TableForm
```

```
105 X[2]^4 - 105 X[1] X[2]^2 X[3] + 10 X[1]^2 X[3]^2 + 15 X[1]^2 X[2] X[4] - X[1]^3 X[5]-105 \text{ X} [1] \text{ X} [2]<sup>3</sup> + 60 X[1]<sup>2</sup> X[2] X[3] - 5 X[1]<sup>3</sup> X[4]
45 \text{ X} \left[ 1 \right]^2 \text{ X} \left[ 2 \right]^2 - 10 \text{ X} \left[ 1 \right]^3 \text{ X} \left[ 3 \right]-10 \text{ X} [1]^3 \text{ X} [2]X[1]^4
```
Replacing every  $X[i]$  by 1, again yields Stirling numbers:

```
 . SetVariablesTo1, 1, 1, 1, 1
{24, -50, 35, -10, 1}
```
These, however, are **signed** Stirling numbers of the **first** kind:

```
TableStirlingS15, i, i, 1, 5
{24, -50, 35, -10, 1}
```
Now, let's create an SMatrix analogous to the preceding BMatrix:

```
SMatrix  TableTableMultivariateStirlingP1i, j, j, 1, 4, i, 1, 4;
SMatrix /. SubIndexed<sup>[4]</sup> // MatrixForm
```
1 0 0 0  $-X_2$   $X_1$  0 0  $3 X_2^2 - X_1 X_3$   $-3 X_1 X_2$   $X_1^2$  0  $-15$   $X_2^3$  + 10  $X_1$   $X_2$   $X_3$  -  $X_1^2$   $X_4$  15  $X_1$   $X_2^2$  - 4  $X_1^2$   $X_3$  - 6  $X_1^2$   $X_2$   $X_1^3$ 

## **A fundamental law of inversion**

The product of both matrices comes as a surprise:

SMatrix.BMatrix // Simplify // MatrixForm

 $X[1]$  0 0 0 0  $X[1]^3$  0 0  $\begin{bmatrix} 0 & 0 & \text{X} \text{[1]}^5 & 0 \ 0 & 0 & 0 & \text{X} \text{[1]} \end{bmatrix}$ 0 0  $X[1]$ <sup>7</sup>

This gives evidence to the fact that  $A_{n,k} := X_1^{-(2n-1)} S_{n,k}$  and  $B_{n,k}$  meet a condition strongly generalizing the well-known inversion law of the Stirling numbers of the first and second kind:

**AMatrix TableTableMultivariateStirlingAi, j, j, 1, 4, i, 1, 4; AMatrix MatrixForm**

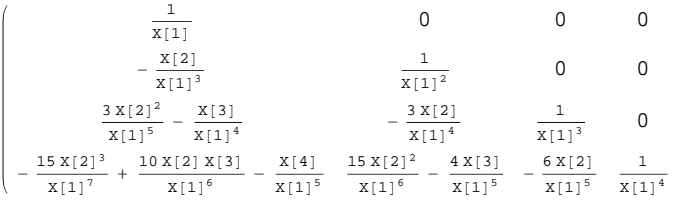

Then, the **inversion law for multivariate Stirling polynomials** is as follows:

AMatrix.BMatrix // Expand // MatrixForm

1000 0100 0010  $\begin{array}{ccc} \circ & \circ & \circ & \circ & \circ \end{array}$ 

Of course, also the following holds:

**BMatrix.AMatrix** // Expand // MatrixForm

```
1000
 0100
 0010
\begin{array}{ccccccccc}\n0 & 0 & 0 & 1\n\end{array}
```
# **The main result**

Theorem 6.1 in my paper on *Multivariate Stirling Polynomials of the First and Second Kind* (to appear) states that for all  $n \ge k \ge 1$  the following equation holds:

$$
S_{n,k} = \sum_{r=k-1}^{n-1} (-1)^{n-1-r} \binom{2n-2-r}{k-1} X_1^r B_{2n-1-k-r,n-1-r}(0, X[2], ..., X[n-k+1])
$$

Let's try an instance:

```
n  7; k  3;
MultivariateStirlingPI[n, k] /. SubIndexed[n - k + 1]\texttt{Sum}\left[\ (-1)^{\,n-1-r}\ \texttt{Binomial}\left[\,2\,n-2-r\,,\ k-1\,\right]\,\texttt{X}\left[\,1\,\right]^{r}\ \texttt{AssociateBellPolynomial}\left[\,2\,n-1-k-r\,,\ n-1-r\,\right]\,,\{r, k - 1, n - 1\} /. SubIndexed [n - k + 1] // Expand
 4\,7\,2\,5\,\,x_{1}^{2}\,\,x_{2}^{4}\,-\,3\,7\,8\,0\,\,x_{1}^{3}\,\,x_{2}^{2}\,\,x_{3}\,+\,2\,8\,0\,\,x_{1}^{4}\,\,x_{3}^{2}\,+\,4\,2\,0\,\,x_{1}^{4}\,\,x_{2}\,\,x_{4}\,-\,2\,1\,\,x_{1}^{5}\,\,x_{5}4725\; \mathrm{X}_1^2 \; \mathrm{X}_2^4 \; - \; 3780\; \mathrm{X}_1^3 \; \mathrm{X}_2^2 \; \mathrm{X}_3 \; + \; 280\; \mathrm{X}_1^4 \; \mathrm{X}_3^2 \; + \; 420\; \mathrm{X}_1^4 \; \mathrm{X}_2 \; \mathrm{X}_4 \; - \; 21\; \mathrm{X}_1^5 \; \mathrm{X}_5
```
### **ü Lagrange inversion**

In the **special case**  $k = 1$  we get the remarkable result that  $S_{n,1}$  can be used to invert a power series  $p(x) = a_1 x + a_2 x^2 + a_3 x^3 + ...$   $(a_1 \neq 0)$ . More precisely: Let  $b_n := a_1^{-(2n-1)} S_{n,1}(a_1, ..., a_n)$ . Then,  $b_n$  is the *n*-th coefficient of the inverse of  $p(x)$ , that is, we have  $p^{-1}(x) = b_1 x + b_2 x^2 + b_3 x^3 + ...$ , where  $p(p^{-1}(x)) = p^{-1}(p(x)) = x$ .

#### **Relatives of the Bell polynomials**

Whenever we replace the indeterminates  $X[j]$  in  $B_{n,k}$  by a multiplum  $c_j X[j]$  (for all  $j = 1, 2, ..., n - k + 1$ ), we obtain a polynomial closely related to the original Bell polynomials. Let's call it a **relative of** *Bn*,*k*.

#### **Cauchy polynomials**

For  $c_i = (j - 1)!$  the result looks like this:

**CauchyPolynomial7, 4 . SubIndexed<sup>7</sup> <sup>4</sup> <sup>1</sup>**

 $105 X_1 X_2^3 + 420 X_1^2 X_2 X_3 + 210 X_1^3 X_4$ 

Why "Cauchy"?

Have, for instance, a look at the first coefficient! 105 is the number of permutations having 1 cycle of length 1 and 3 cycles of length 2. This condition is mirrored by the monomial  $X_1 X_2^3$ . Cauchy has found a famous expression that computes these numbers. Of course, the sum of all these counts the number of permutations (here: of 7 elements) consisting of 4 cycles. This is the **signless** Stirling number of the first kind  $c(7, 4)$ :

```
CauchyPolynomial7, 4 . SetVariablesTo1, 1, 1, 1
735
StirlingS17, 4
-735
```
#### **ü Lah polynomials**

Counting linearly ordered subsets (blocks or parts of a partition) instead of cycles, gives the Lah numbers (named after Ivo Lah) as coefficients. The resulting polynomials may be called Lah polynomials. Here  $c_j = j!$  for  $j = 1, 2, ..., n - k + 1.$ 

**LahPolynomial6, 2**

 $360 X[3]^2 + 720 X[2] X[4] + 720 X[1] X[5]$ 

Consider the sum of all coefficients, that is: the **signless** Lah number corresponding to this polynomial:

**LahPolynomial6, 2 . SetVariablesToTable1, 5**

1800

This result is the number of ways a set of  $n = 6$  elements can be partitioned into  $k = 2$  nonempty linearly ordered subsets. It can be simply expressed by the combinatorial term:  $\frac{n!}{k!}$  $\binom{n-1}{k-1}$ .

```
n = 6; k = 2;n  Binomialn  1, k  1  k
1800
```
### **Space for your experiments**